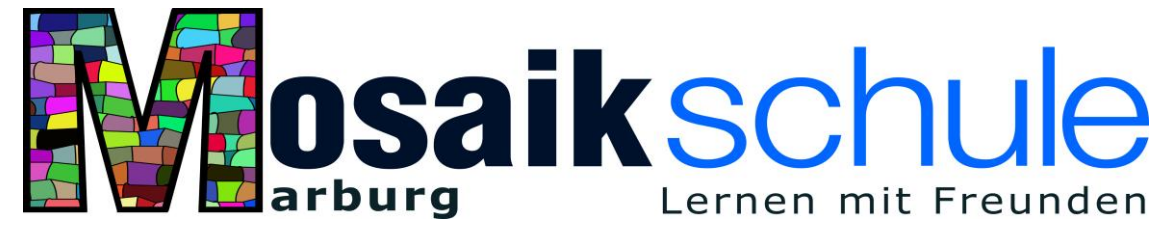

Großseelheimer Straße 12, 35039 Marburg, Tel.: 06421 44880, www.mosaikschule-marburg.de

# Medienkonzept der Mosaikschule Marburg

(Stand 06.2020)

Konzeptverantwortliche: Jessica Bamberger, Nils Euker, David Henkel und David Riedel

# **Inhaltsverzeichnis**

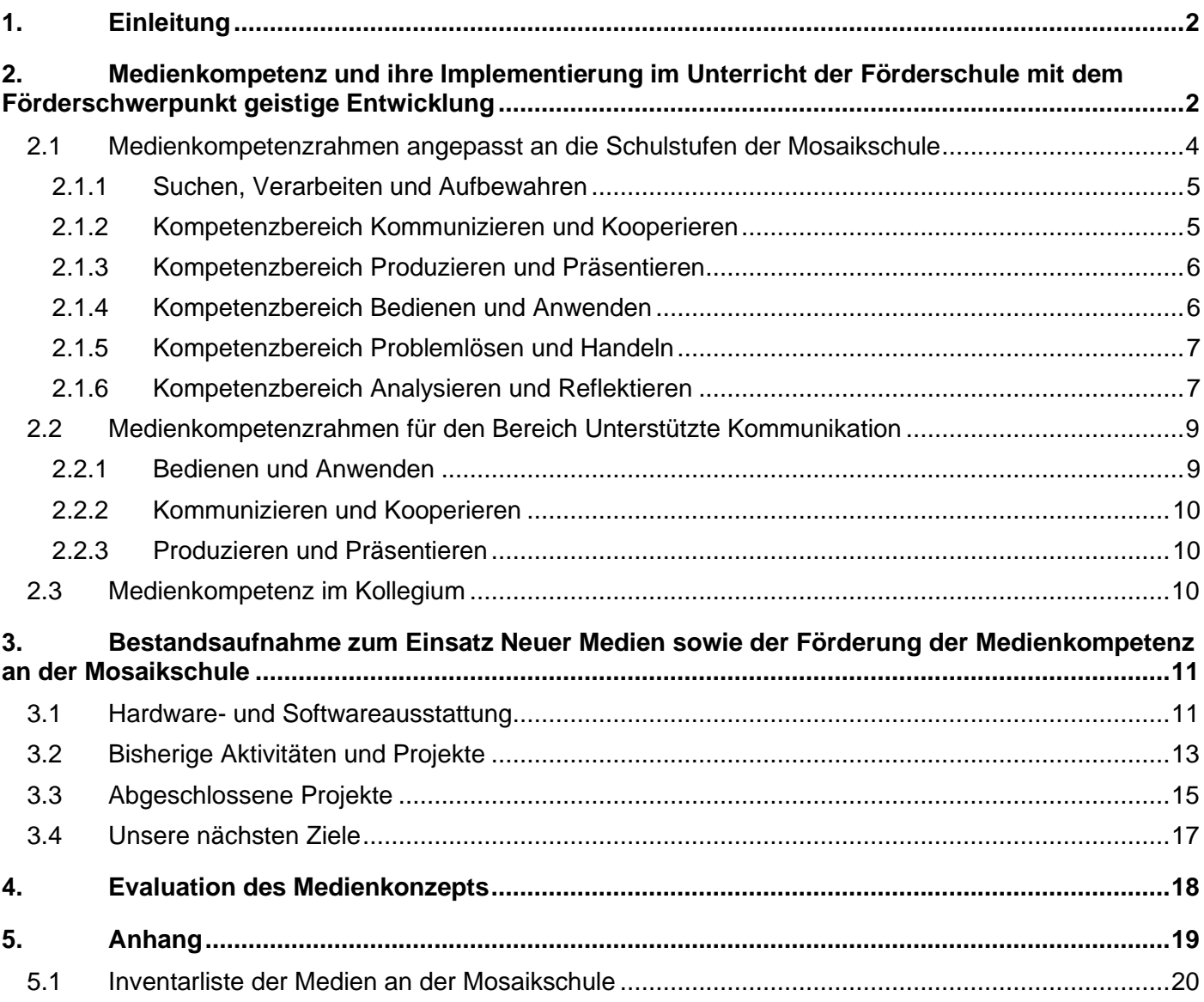

#### <span id="page-1-0"></span>**1. Einleitung**

Aufgrund der zunehmenden Bedeutung neuer Medien in unserer modernen Gesellschaft ergibt sich für Schulen zunehmend die Aufgabe, ihre Schülerinnen und Schüler auf ein Leben in einer Informations- und Telekommunikationsgesellschaft vorzubereiten. In diesem Zusammenhang stellen der Zugang zu Neuen Medien sowie der bewusste und verantwortungsvolle Umgang mit Neuen Medien auch für Schüler und Schüler mit geistiger Behinderung einen sehr bedeutsamen Lerninhalt dar. In zunehmendem Maße stellt Medienkompetenz eine *conditio sine qua non* für die selbstbestimmte Teilhabe am gesellschaftlichen Leben und die soziale Integration dar. Ohne Medienkompetenz ist ein Mensch nicht in der Lage, einen Fahrkartenschalter zu bedienen oder sich per Smartphone oder E-Mail zu verabreden. Doch insbesondere die Selbstverwirklichung in sozialer Integration ist das zentrale Ziel der Schule mit Förderschwerpunkt geistige Entwicklung und somit ist auch die Vermittlung von Medienkompetenz als zentrale Aufgabe unserer Schule anzusehen. Ziel muss es sein, den Schülerinnen und Schülern einen am individuellen Förderbedarf orientierten Zugang zu Neuen Medien zu ermöglichen. Das Spektrum denkbarer Inhalte reicht dabei von der Nutzung eines Tablets als Werkzeug zur Unterstützten Kommunikation bis hin zur Gestaltung einer Homepage unter Einsatz verschiedener Software.

Das hier vorgestellte Medienkonzept betrachten wir dabei als Prozess und weniger als Produkt. Es soll fortwährend evaluiert und modifiziert werden und Grundlage für den kollegialen Austausch sein. Gleichzeitig soll das Medienkonzept gemeinsam mit den im Kollegium generierten Ideen, Erfahrungen und konkreten Unterrichtsreihen wachsen und die zunehmende medienpädagogische Kompetenz des Kollegiums widerspiegeln.

# <span id="page-1-1"></span>**2. Medienkompetenz und ihre Implementierung im Unterricht der Förderschule mit dem Förderschwerpunkt geistige Entwicklung**

Im Hinblick auf den Unterricht bei Schülerinnen und Schüler mit geistiger Behinderung verstehen wir Medienkompetenz als die Fähigkeit, die neuen Informations- und Kommunikationstechnologien situationsangemessen und reflektiert zu nutzen, ihre Möglichkeiten, Grenzen und Gefahren zu erkennen und Neue Medien als Werkzeuge der Interaktion, Produktion, Kompensation, Wissensaneignung und der Freizeitgestaltung nutzen zu können.

Aufgrund der Heterogenität der Schülerschaft ist eine feste Zuordnung mediendidaktischer Inhalte zu einzelnen Schulstufen nicht immer eindeutig festschreibbar. Als Grundlage zur Aufstellung verschiedener Kompetenzbereiche sollen der Praxisleitfaden Medienkompetenz für die Primarstufe und Sekundarstufe 1 aus Hessen sowie der Medienkompetenzrahmen aus NRW dienen. Diese beiden Grundlagen überschneiden sich in vielen Bereichen. Für die Arbeit an einer Schule mit dem Förderschwerpunkt geistige Entwicklung hat sich gezeigt, dass der Kompetenzbereich *Bedienen und Anwenden (aus dem* Medienkompetenzrahmen NRW<sup>1</sup> ) eine wichtige Rolle beim Erwerb grundlegender Medienkompetenz spielt. Aus diesem Grund hat sich die Mosaikschule entschlossen, diesen Bereich mit in ihrem Medienkonzept aufzunehmen. Um nicht zu viele Kompetenzbereiche aufzustellen wurde im Gegenzug dafür auf den Bereich *Schützen und Sicher Agieren*

<sup>1</sup> Vgl. https://medienkompetenzrahmen.nrw/

aus dem hessischen Praxisleitfaden verzichtet. Dies bedeutet nicht, dass diese Inhalte keine Berücksichtigung an der Mosaikschule finden. Sie wurden in den Bereich *Analysieren und Reflektieren* mit eingearbeitet. So ergeben sich folgende 6 Kompetenzbereiche, die in den täglichen Unterricht der Mosaikschule implementiert werden:

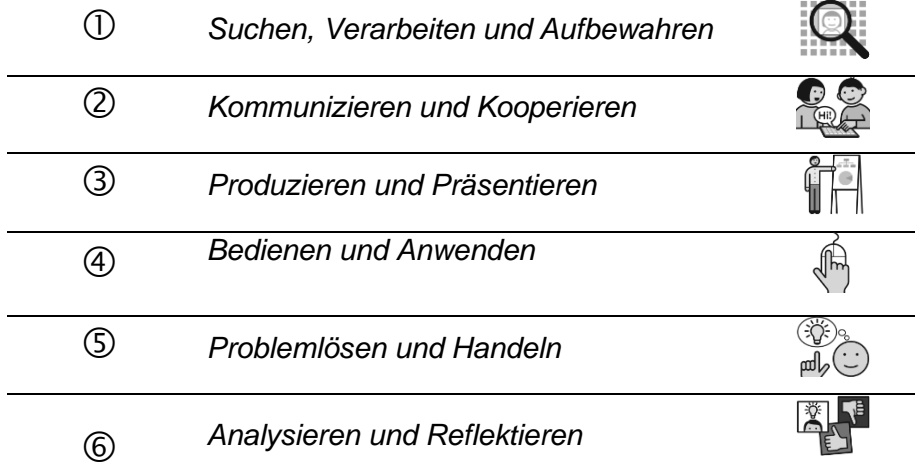

Im Unterricht der Mosaikschule kommen die Bereiche in verschiedenen Abstufungen zur Anwendung. Die Abstufungen ergeben sich an einer Schule mit dem Förderschwerpunkt geistige Entwicklung letztlich immer aus dem individuellen Entwicklungsstand der Schülerinnen und Schüler. Im Folgenden wird versucht eine ungefähre Abstufung auf die Schulstufen *Grundstufe, Mittelstufe* und *Haupt- und Berufsorientierungsstufe* vorzunehmen. Diese Abstufung dient als Orientierung, da nicht alle Schülerinnen und Schüler in einer Schulstufe alle Kompetenzen des Bereichs erreichen werden.

Da an einer Schule mit Förderschwerpunkt geistige Entwicklung auch Schülerinnen und Schüler sind, für die Medien ein Hilfsmittel der Unterstützten Kommunikation sind, wird dieser Bereich als gesondert zu betrachtende Stufe mit aufgenommen: Diese Stufe wird in Kapitel 2.2 weiter ausgeführt.

#### **2.1 Medienkompetenzrahmen angepasst an die Schulstufen der Mosaikschule**

<span id="page-3-0"></span>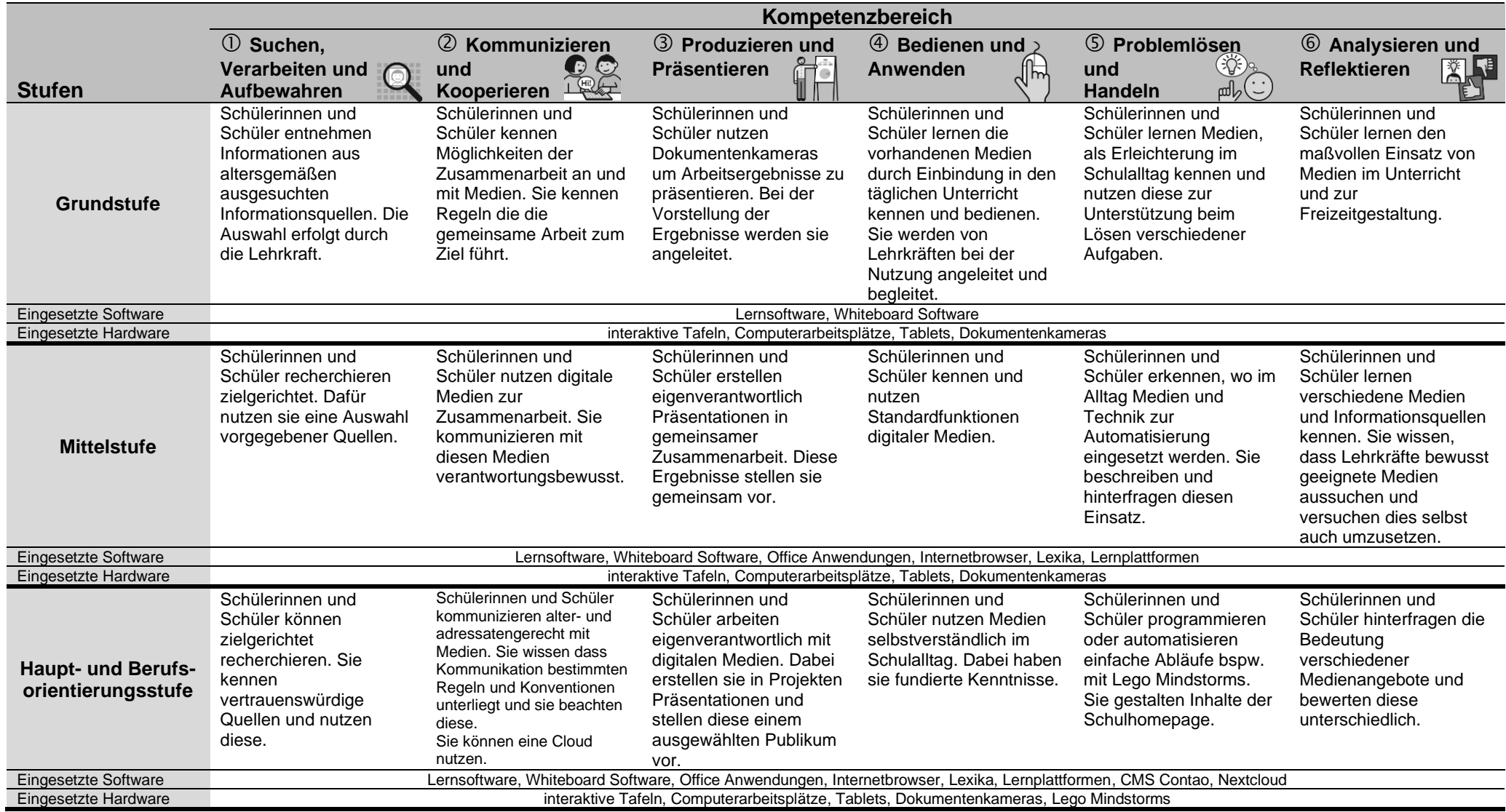

Im Folgenden werden die Kompetenzbereichen näher beschrieben. Die zu erreichenden Kompetenzen sowie der Einsatz verschiedener Hard- und Software wird dabei erläutert.

#### <span id="page-4-0"></span>*2.1.1 Suchen, Verarbeiten und Aufbewahren*

Die Schülerinnen und Schüler der **Grundstufe** nutzen interaktive Whiteboards, ausgewählte Software und durch die Lehrkraft vorselektierte Informationen zur Unterstützung ihrer Lernprozesse. Altersgemäß aufbereitete Inhalte bieten hier eine Möglichkeit positive Emotionen mit Informationsentnahme zu verbinden. Überdies hinaus wissen die Schülerinnen und Schüler durch den täglichen Einsatz, dass sowohl Programme, Dateien als auch Lehrmittel stets an dem gleichen "Ort" auf dem Computer zu finden sind. Im Falle eines Vertretungsunterrichts o.Ä. sind die Schülerinnen und Schüler in der Lage der vertretenden Kraft Speicherorte von Dateien und Programmen bspw. auf dem Desktop zu zeigen. In der weiterführenden **Mittelstufe** können die Schülerinnen und Schüler erste intentionelle und zielgerichtete Recherchen zu vorgegebenen Themen durchführen. Neben Dateien und Programmen wissen sie, dass das Internet eine breite Fülle an Informationen zu nahezu allen Themenbereichen bereitstellt. Kindersuchmaschinen, wie Blindekuh.de und Ähnliche dienen hier als gute Grundlage für die zielgerichtete Suche von Informationen. Das Vorselektieren der Suchergebnisse und Aufzeigen relevanter Seiten, geschieht durch die Lehrkraft. In der **Haupt- und Berufsorientierungsstufe** nutzen die Schülerinnen und Schüler Suchmaschinen, Webbrowser etc. zur zielgerichteten Recherche. Sie wissen, wie man relevante und vertrauenswürdige Inhalte findet, bzw. Suchergebnisse daraufhin filtert. Das Internet bietet eine erdrückende Fülle an Informationen und Suchergebnissen. Diese kritisch zu bewerten und hinsichtlich der eignen Interessen hin zu analysieren ist eine unverzichtbare Kompetenz.

#### <span id="page-4-1"></span>*2.1.2 Kompetenzbereich Kommunizieren und Kooperieren*

Schülerinnen und Schüler in der **Grundstufe** arbeiten im täglichen Unterricht mit verschiedenen Medien. Sie nutzen Whiteboard Software um gemeinsam Aufgaben zu lösen. Sie kennen die Regeln zum Umgang mit Medien und nutzen diese verantwortungsbewusst und ergebnisorientiert. Sie arbeiten gemeinsam an Aufgaben und unterstützen sich gegenseitig bei der Lösung. Sie nutzen Visualisierungen am Whiteboard, um damit Kommunikation und Kooperation zu initiieren.

Schülerinnen und Schüler der **Mittelstufe** nutzen Whiteboard und Office Software sowie Lernsoftware im täglichen Unterricht. Sie nutzen diese Software verantwortungsbewusst und können sich über Aufgaben und Probleme austauschen und diese in Kooperation lösen. Arbeitsergebnisse stellen sie ihrem Partner oder der Lerngruppe vor. Die Schülerinnen und Schüler kennen verschiedene Wege der Kommunikation (Email, Messenger) und verstehen deren grundlegende Anwendung.

In der **Haupt- und Berufsorientierungsstufe** kommunizieren die Schülerinnen und Schüler alters- und adressatengerecht. Sie kennen und beachten die Regeln und Konventionen der Kommunikationswege, wie etwa verbindliche Anreden und Höflichkeit. Außerdem werden die Schülerinnen und Schüler für Datenschutz sensibilisiert und wissen, wie man beispielsweise mit unerwünschten Kontaktaufnahmen umgeht.

Die Schülerinnen und Schüler kennen eine Cloud (schuleigene Nextcloud) und wissen, wie man mit dieser Daten teilen kann. Außerdem können sie grundlegende Apps zur Kommunikation und Organisation in der Cloud nutzen (nextcloud Talk, Kalender).

#### <span id="page-5-0"></span>*2.1.3 Kompetenzbereich Produzieren und Präsentieren*

Im Unterricht der Mosaikschule Marburg werden Neue Medien täglich zur Produktion und Präsentation genutzt, wodurch dieser Kompetenzbereich sich als sehr bedeutsam für die Schülerinnen und Schüler mit geistiger Behinderung in allen Schulstufen auszeichnet. Schülerinnen und Schüler erleben sich durch das Produzieren mithilfe Neuer Medien als kreativ schaffend und selbsttätig. Das Nutzen Neuer Medien zur Präsentation von Inhalten und Ergebnissen fördert zudem die selbstständige und aktive Teilhabe der Schülerinnen und Schüler mit geistiger Behinderung an der Informationsgesellschaft.<sup>2</sup>

In der **Grundstufe** liegt der Schwerpunkt des Kompetenzbereichs zunächst auf dem Präsentieren. Schülerinnen und Schüler nutzen Neue Medien (z.B. Dokumentenkamera), um ihre Arbeitsergebnisse zu präsentieren, wobei sie von den Lehrkräften angeleitet und erste Präsentationstechniken eingeübt werden. Dabei erleben, sowohl die Präsentierenden als auch das Publikum die Neuen Medien als Unterstützung und Bereicherung (alle Schülerinnen und Schüler können auf diese Weise aktiv in den Präsentationsprozess mit eingebunden werden).

Schülerinnen und Schüler in der **Mittelstufe** fokussieren sich hingegen bereits auf das Produzieren *und* das Präsentieren. Sie erstellen gemeinsam Präsentationen, "wirken bei der Produktion visueller und auditiver Medien mit<sup>43</sup> (Filmdreh, Stop-Motion-Filme, etc.) und präsentieren ihre Ergebnisse gemeinsam. Durch das eigenverantwortliche Produzieren und Präsentieren bauen die Schülerinnen und Schüler zudem ihre sozialen Kompetenzen weiter aus und setzen sich intensiv mit den wichtigen Merkmalen einer guten Präsentation auseinander (z.B. weitestgehend freies Sprechen, Blickkontakt, Sprechgeschwindigkeit, etc.).

In der **Haupt- und Berufsorientierungsstufe** setzt sich die Verknüpfung des Produzierens und Präsentierens fort. Schülerinnen und Schüler gestalten ihre Arbeit mit digitalen Medien eigenverantwortlich. Mit der Hilfe Neuer Medien erstellen sie Projektpräsentationen, verfassen sie eigene Artikel für die Schulzeitung sowie eigene Texte im Unterricht und stellen ihre Ergebnisse vor. Dabei lernen sie unterschiedliche Software für Produktionen und Präsentationen kennen (MS Office, Adobe Creative Cloud: Layout-, Vektorgrafik- und Bildbearbeitungsprogramme, etc.) und können diese, auch außerhalb der Schule, nutzen.

#### <span id="page-5-1"></span>*2.1.4 Kompetenzbereich Bedienen und Anwenden*

Im Rahmen der **Grundstufe** und erster medialer Erfahrungen mit interaktiven Tafeln und anderen Medien stellt sowohl der verantwortungsbewusste Umgang als auch erste Erfahrung im konkreten Umgang eine wichtige Kompetenz dar. Die Schülerinnen und Schüler kennen die Medienaustattung der Bildungseinrichtung und zeigen durch wertschätzendes Verwenden der Geräte, dass sie verantwortungsvoll mit digitalen Medien umgehen können. In der **Mittelstufe** wird ein selbstständigerer Umgang mit digitalen Medien angestrebt. Die Schülerinnen und Schüler kennen hier bereits Standardfunktionen und -programme. Sie verwenden bspw. Office Programme zur Erstellung eigener, kreativer Inhalte und Arbeitsergebnisse. Die Schülerinnen und Schüler kennen Ordnerstrukturen und Dateisysteme und können in diesen ihre Arbeitsergebnisse ablegen und wiederfinden. Die Schülerinnen und Schüler kennen Datei-Ordner und wissen, dass diese sich über mehrere Ebene erstrecken können. Durch die Lehrkraft wird eine zielführende

<sup>&</sup>lt;sup>2</sup> Vgl. HKM (2013-2018): Richtlinien für Unterricht und Erziehung im Förderschwerpunkt geistige Entwicklung. S.24f.

<sup>&</sup>lt;sup>3</sup> HKM (2013-2018): Richtlinien für Unterricht und Erziehung im Förderschwerpunkt geistige Entwicklung. S. 25.

Struktur bereitgestellt. In der **Haupt- und Berufsorientierungsstufe** kennen die Schülerinnen und Schüler die Relevanz von Datensicherheit und dem Umgang mit persönlichen Daten (v.a. online). Die Schülerinnen und Schüler gehen kritisch und reflektiert mit ihren persönlichen Daten um. Vor allem vor dem Hintergrund der sozialen Netzwerke und der Vernetzung der Schüler und Schülerinnen untereinander (WhatsApp, Instagram u.v.m.) ist ein verantwortungsvoller Umgang mit Datenschutz und ihrer eigenen Privatsphäre im Onlinekontext obligatorisch.

#### <span id="page-6-0"></span>*2.1.5 Kompetenzbereich Problemlösen und Handeln*

Der Unterricht in der Mosaikschule Marburg sieht den täglichen Einsatz von Medien im Unterricht vor. Die Schülerinnen und Schüler aller Stufen nutzen interaktive Whiteboards, Computer, Tablets, Lernsoftware und Produktionssoftware, um Aufgaben im Unterricht zu bearbeiten.

In der **Grundstufe** kennen die Schülerinnen und Schüler Medien als Unterstützung zur Visualisierung und Bearbeitung von Aufgaben. Sie kennen Präsentationssoftware, mit der sie Aufgaben visualisieren und verändern können. Auch Lernsoftware, die ihre Ergebnisse überprüft kennen sie und sehen diese als Unterstützung und Erleichterung bei der Aufgabenbearbeitung an.

Schülerinnen und Schüler der **Mittelstufe** erkennen außer der Technik in der Schule weitere Einsatzgebiete von Technik und Medien im Alltag. Sie erkennen, dass Technik zur Automatisierung von Alltagsabläufen eingesetzt werden kann. Sie können diese Abläufe beschreiben und verstehen, an welcher Stelle die Arbeit von Menschen unterstützt und erleichtert wird. Die Schülerinnen und Schüler hinterfragen und bewerten den Einsatz von Technik zur Unterstützung im Alltag.

In der **Haupt- und Berufsorientierungsstufe** kennen die Schülerinnen und Schüler Möglichkeiten, eigene Software zu produzieren, bzw. Maschinen mit Software bewusst zu steuern und so Prozesse zu automatisieren. Mithilfe des Kreativbaukastens Lego Mindstorm bauen sie Roboter, können diese steuern und entwickeln eigene Ideen zur Automatisierung.

Die Schülerinnen und Schüler kennen weiterhin die Homepage der Schule [\(www.mosaikschule-marburg.de\)](http://www.mosaikschule-marburg.de/) und wissen, dass die Inhalte der Homepage über ein Content-Management-System (kurz CMS) verwaltet werden. Die Schülerinnen und Schüler wissen, wie man einen einfachen Artikel mit einem Bild hoch lädt und veröffentlicht.

#### <span id="page-6-1"></span>*2.1.6 Kompetenzbereich Analysieren und Reflektieren*

Der Bereich Analysieren und Reflektieren nimmt an der Schule mit dem Förderschwerpunkt geistige Entwicklung einen besonderen Stellenwert ein. Während ihrer gesamten Schullaufbahn arbeiten Schülerinnen und Schüler an einer eigenständigen Teilhabe am gesellschaftlichen Leben. Immer wieder werden sie auf diesem Weg bewusst und umfassend unterstützt, um sie zu befähigen, den Gefahren im Alltag adäquat begegnen zu können. Im Kompetenzbereich Analysieren und Reflektieren ist also abzuwägen, wie weit eine eigenständige Meinungsbildung und ein mündiger Umgang mit Informationen und Medien bei einem Menschen mit geistiger Behinderung erreichbar ist und wann es Priorität hat, diese Menschen vor schlechten Einflüssen zu bewahren.

In der **Grundstufe** beginnt die Kompetenz der Schülerinnen und Schüler damit, Medien sinn- und maßvoll zu nutzen. Beim Einsatz von Medien im Unterricht achten die Schülerinnen und Schüler darauf, dass sie ergebnisorientiert arbeiten. Beim Einsatz von Medien zur Freizeitgestaltung akzeptieren die Schülerinnen und Schüler, dass es je Altersstufe ein gewisses Zeitkontingent zur Mediennutzung am Tag gibt. Sie verstehen, dass es Zeitbegrenzungen bei der Nutzung von Medien zur Freizeitgestaltung gibt.

Schülerinnen und Schüler der **Mittelstufe** kennen und nutzen das Internet und weitere Medien als Informationsquelle und nutzen diese zur Informationsbeschaffung. Hierbei kennen sie ausgewählte vertrauenswürdige Quellen (Lernplattformen, Online Lexika), die sie zu nutzen wissen. Sie verstehen, dass eine unreflektierte Informationsbeschaffung teilweise nicht zum gewünschten Ergebnis führt und nehmen Lehrerinnen und Lehrer als Experten der Wissensbeschaffung wahr und eifern ihnen nach.

Nachdem die Schülerinnen und Schüler verschiedene Informationsquellen kennengelernt haben, können sie diese in der **Haupt- und Berufsorientierungsstufe** hinterfragen. Sie können verschiedene Quellen miteinander vergleichen und den Informationsgehalt bewerten. So können die Schülerinnen und Schüler für sich geeignete Quellen bestimmen, um diese in der Zukunft ergebnisorientiert zu nutzen.

#### **2.2 Medienkompetenzrahmen für den Bereich Unterstützte Kommunikation**

Im Bereich Unterstützte Kommunikation geht es darum, Schülerinnen und Schüler, die nicht lautsprachlich oder über Gebärden an ihrem Umfeld teilhaben können, eine Möglichkeit der Kommunikation anzubieten. Deshalb werden im Folgenden nur die Kompetenzbereiche aufgeführt, die mit Kommunikation im Schulalltag zusammenhängen. Die anderen Bereiche finden hier keine Beachtung. Die Unterrichtsinhalte im Bereich UK sind im gesonderten UK-Konzept weiterausgeführt. Hier geht es nur um den Einsatz von Medien in diesem Bereich.

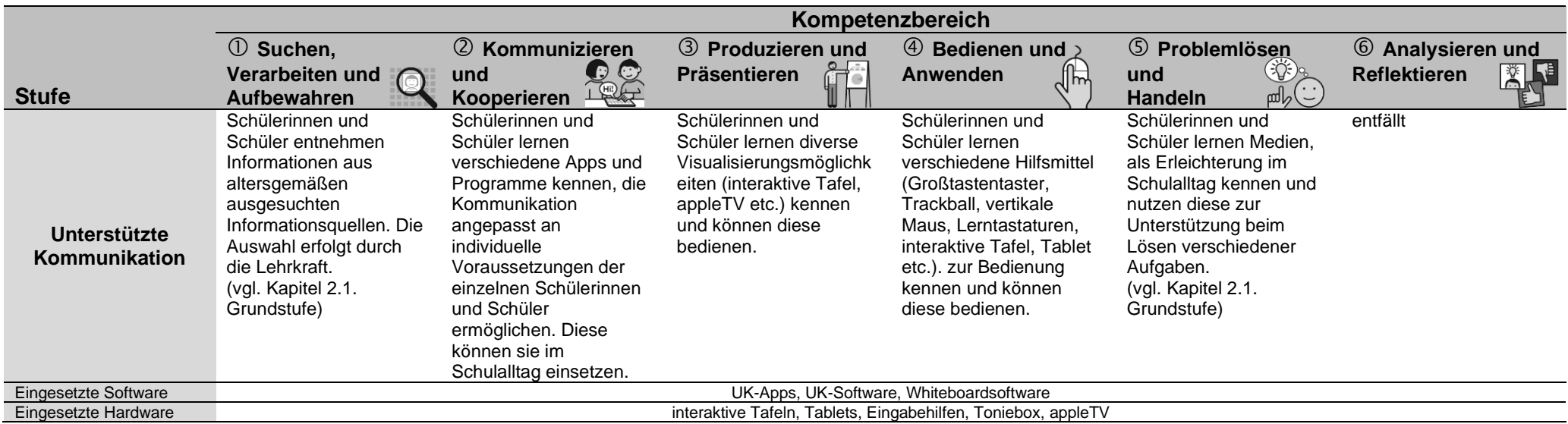

<span id="page-8-1"></span><span id="page-8-0"></span>Im Folgenden werden die Kompetenzbereichen näher beschrieben. Die zu erreichenden Kompetenzen sowie der Einsatz verschiedener Hard- und Software wird dabei erläutert.

#### *2.2.1 Bedienen und Anwenden*

Schülerinnen und Schüler lernen in diesem Bereich verschiedene Hilfsmittel kennen, die in der Unterstützten Kommunikation eingesetzt werden. Dabei kann es sich beispielsweise um Lerntastaturen, interaktive Tafeln, Tablets sowie die dazugehörige Lernsoftware handeln. Hinsichtlich des Bedienens und Anwendens fungieren Lehrkräfte als Modell und Helfer, sodass die Schülerinnen und Schüler das Prinzip "Lernen am Modell" verfolgen können. Die eigenständige Bedienung und Anwendung verschiedener Hilfsmittel erstreckt sich nicht ausschließlich auf den Unterricht in Unterstützter Kommunikation, sondern wird ebenfalls im alltäglichen Unterrichtsgeschehen angebahnt.<sup>4</sup> So kann eine Lerntastatur beispielsweise zum erfolgreichen Schreiben im Deutschunterricht eingesetzt werden.

#### <span id="page-9-0"></span>*2.2.2 Kommunizieren und Kooperieren*

In diesem Bereich rückt das Kennenlernen verschiedener Apps und Programme in den Fokus, die sich vorwiegend auf den Kommunikationsaspekt beziehen, sodass ein individuelles Kommunikationssystem für jeden Schüler und jede Schülerin entstehen kann.<sup>5</sup> Hierbei werden die individuellen Voraussetzungen der Schülerinnen und Schüler mit einbezogen. Die Programme/ Apps "META Talk" und "Go Talk Now" werden an der Mosaikschule erfolgreich angewendet und lassen stets individuellen Anpassungen zu. Dadurch haben Schülerinnen und Schüler die Möglichkeit, individuelle Bedürfnisse vermehrt und konkreter auszudrücken sowie mit Mitschülerinnen und Mitschülern, Lehrkräften und pädagogischem Personal gezielter zu kommunizieren und zu kooperieren.

#### <span id="page-9-1"></span>*2.2.3 Produzieren und Präsentieren*

Dieser Kompetenzbereich fokussiert das Kennenlernen verschiedener Visualisierungsmöglichkeiten. Zur Visualisierung von Arbeitsergebnissen können Schülerinnen und Schülern beispielsweise interaktive Tafeln, Tablets, Computer, Talker, etc. benutzen. Eine interaktive Tafel lässt sich zur Vorstellung eines synchronisierten Buches nutzen, während Tablets zur Präsentation der Arbeitsergebnisse, die in verschiedenen Apps entstanden sind, genutzt werden können. Des Weiteren lassen sich Tablets sowie Talker im Morgenkreis einsetzen, um von Ereignissen am Wochenende zu berichten und diese zu präsentieren (in Form von Fotos oder Videos). Auch die Verbindung der mobilen Geräte mit stationären Geräten (mittels Bildschirmspiegelung) findet in diesem Bereich Anwendung.

#### <span id="page-9-2"></span>**2.3 Medienkompetenz im Kollegium**

Das Kollegium der Mosaikschule ist grundsätzlich sehr interessiert an der Nutzung der vorhandenen Medien. Jede Klasse ist mit einer interaktiven Tafel, Internet und Zugang zum Schulserver ausgestattet. Regelmäßig finden schulinterne Fortbildungen zum Einsatz neuer Hard- und Software statt. Es ist das Ziel, dass neue Hard- bzw. Software nach der Anschaffung regelmäßig genutzt wird. Anregungen zu Neuanschaffungen resultieren in der Regel aus Erfahrungen im Unterrichtsalltag.

Es herrscht ein reger Austausch von Unterrichtsmaterialien über den Schulserver. Auch ein informeller Erfahrungsaustausch innerhalb des Kollegiums findet statt. Bei Hard- oder Softwareproblemen steht der

<sup>4</sup> Vgl. HKM (2013-2018): Richtlinien für Unterricht und Erziehung im Förderschwerpunkt geistige Entwicklung. S. 7.

<sup>5</sup> Vgl. HKM (2013-2018): Richtlinien für Unterricht und Erziehung im Förderschwerpunkt geistige Entwicklung. S. 8.

Medienbeauftragte in der Regel schnell und unkompliziert zur Seite. Durch ähnliche Hard- und Software in der Schule können Kolleginnen und Kollegen sich bei einigen Problemen bereits gegenseitig helfen, sodass die Arbeit des Medienbeauftragten erleichtert wird.

Anfangs wurde der Einsatz von Medien regelmäßig evaluiert. Es zeigte sich in dieser Evaluation, dass der Medieneinsatz flächendeckend positiv zu bewerten ist und das Kollegium Neuerungen nicht nur begrüßt, sondern teilweise aktiv einfordert.

## <span id="page-10-0"></span>**3. Bestandsaufnahme zum Einsatz Neuer Medien sowie der Förderung der Medienkompetenz an der Mosaikschule**

Die Hard- und Softwareausstattung der Mosaikschule wurde zum aktuellen Zeitpunkt (Dezember 2019) erfasst. Ebenso wurden die bisherigen Aktivitäten und Projekte, die im Zusammenhang mit Neuen Medien stehen, erfasst. Die Arbeitsgruppe Medien arbeitet ständig an der Wartung vorhandener sowie der Beschaffung neuer aktueller Medien. Somit ist der folgende Teil nur eine Momentaufnahme des Ist-Zustands.

#### <span id="page-10-1"></span>**3.1 Hardware- und Softwareausstattung**

Die Ausstattung der Mosaikschule im Februar 2020 ist in folgender Tabelle zusammengefasst:

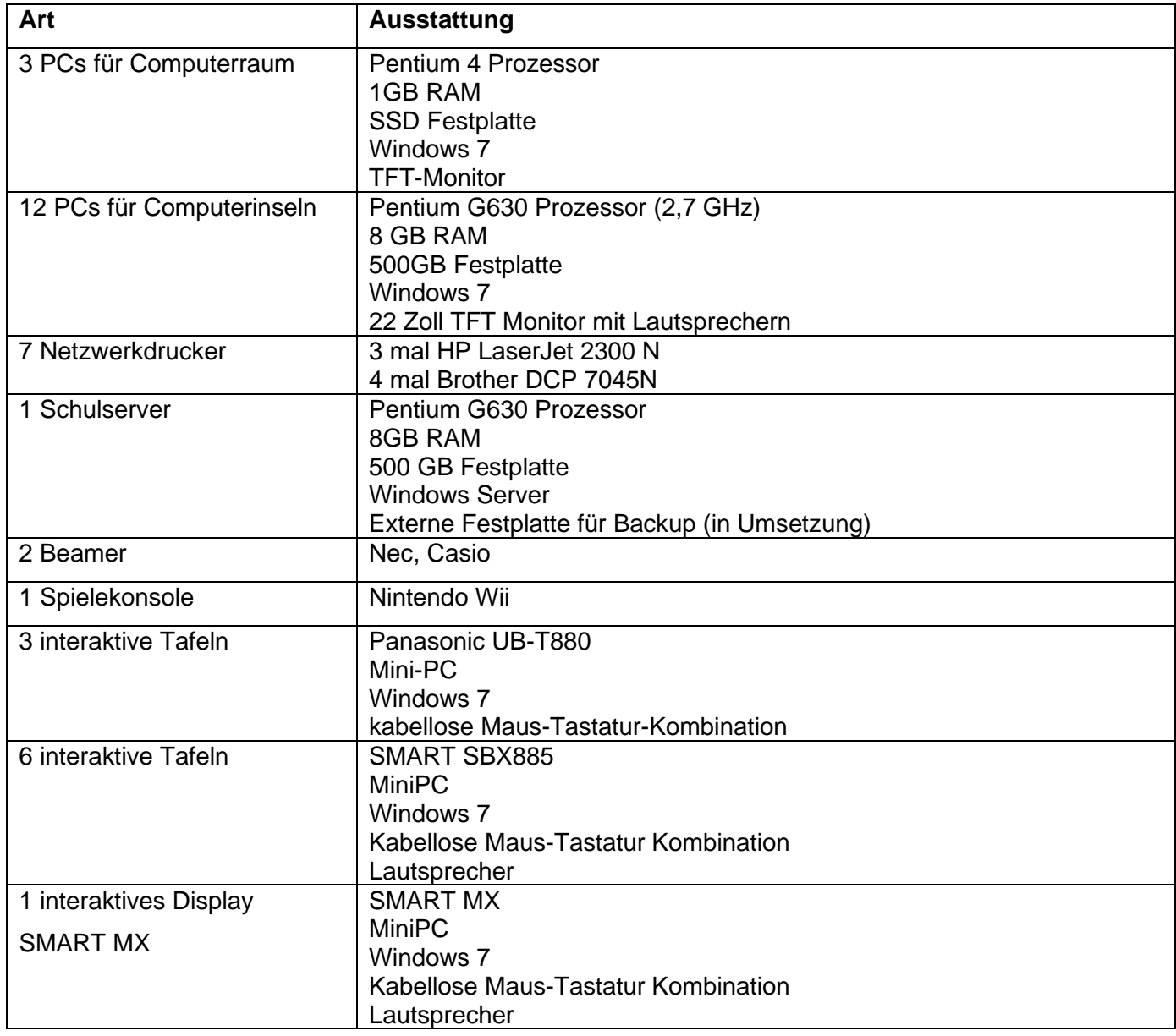

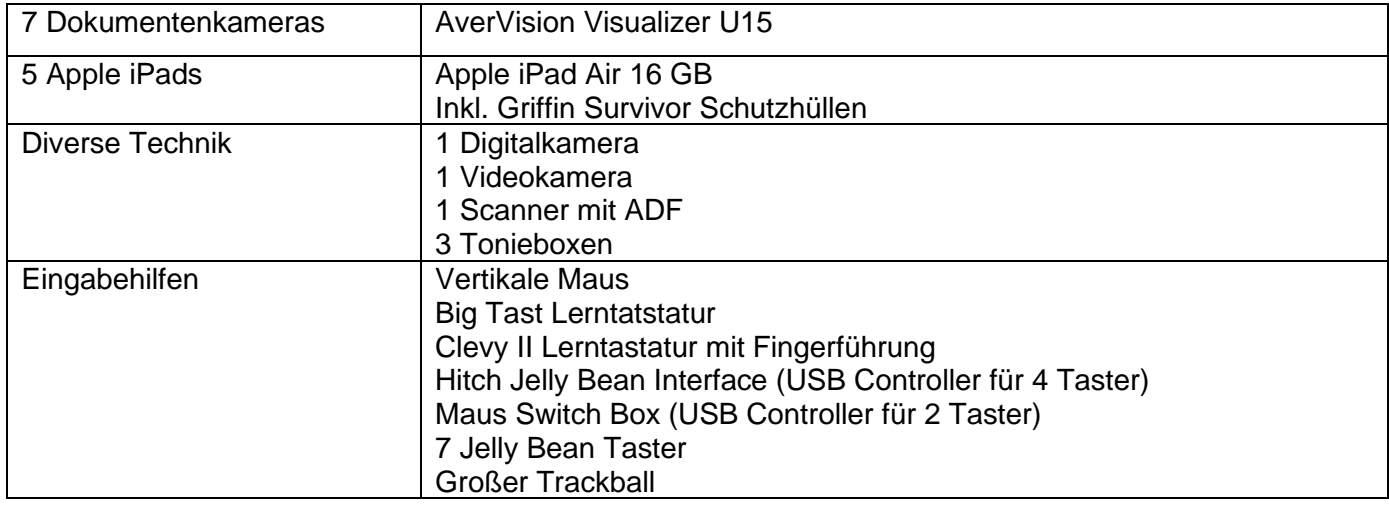

Seit 2015 sind alle Klassenräume der Mosaikschule mit einer interaktiven Tafel ausgestattet. Die unterschiedlichen Systeme von Panasonic und Smart bereiten den Kolleginnen und Kollegen kaum Schwierigkeiten. Es ist jedoch schade, dass einige selbsterstellte Übungen nicht kompatibel zu beiden Systemen sind.

Die Computer in den Klassenräumen sind mit einheitlichen Images des Medienzentrums ausgestattet, die Windows 7 als Betriebssystem nutzen. Alle Rechner sind inzwischen mit einem identischen Softwarepaket ausgestattet und haben ein ähnliches Erscheinungsbild:

- MS-Office 2003/2010
- CD-Burner XP
- kostenlose Grafikprogramme
- Lernwerkstatt 8 (Landeslizenz)
- ABC der Tiere (Lernsoftware Deutsch, mehrere Einzelplatzlizenzen)
- Blitzrechnen 1/2 (Schullizenz)
- Blitzrechnen 3/4 (Schullizenz)
- Boardmaker (UK-Software; Schullizenz)
- Audiolog 4 (Sprach- und Schriftsprachförderung; 3 Lizenzen mit USB Keys)
- Hexe-Trixi (Lernsoftware Deutsch; Einzelplatzlizenz)
- Flex und Flo 1 (Schullizenz)
- Flex und Flora 1 (Schullizenz)
- Löwenzahn und Pusteblume (Lernsoftware Deutsch; Einzelplatzlizenz)
- ELFE-Training (Klassenlizenz; 15 Plätze)
- Klick Tool AAC (Einzelplatzlizenz; zur Unterstützten Kommunikation)
- Big Bang (Einzelplatzlizenz; zur Unterstützten Kommunikation)
- MetaCom Symbolsammlung (Server)
- MasterTool (Landeslizenz)

Die PCs der interaktiven Tafel haben zusätzlich noch whiteboardspezifische Software installiert:

- Elite Panaboard book / bzw Smart Notebook
- AverVision (Software für die Dokumentenkamera)

Um den Bedürfnissen von Schülerinnen und Schülern mit motorischen Einschränkungen gerecht zu werden, wurden im Winter 2012/2013 spezielle Eingabehilfen angeschafft. Diese Eingabehilfen sind einfach per USB an alle PCs anschließbar und können von allen Lehrkräften ausgeliehen werden. Sollte sich der Einsatz einer Eingabehilfe als hilfreich erweisen, wird die personenbezogene Anschaffung über die Krankenkasse angestrebt. Folgende Eingabehilfen wurden angeschafft:

- Vertikale Maus (3M)
- Big-Tast (Großtasten-Tastatur mit Unterscheidung zwischen Vokalen, Konsonanten und Zahlen mittels Farbgestaltung)
- Lerntastatur Clevy II (Großtasten-Tastatur mit Unterscheidung zwischen Vokalen, Konsonanten und Zahlen mittels Farbgestaltung)
- Fingerführung für Lerntastatur Clevy II
- Maustasten Adapter (zur Eingabe eines linken bzw. rechten Mausklicks per Großtastentaster)
- Hitch Jelly Bean Interface (ermöglicht die Steuerung versch. Tastenfunktionen mittels 5 Großtastentastern)
- 7 Jelly Bean Taster (Großtastentaster)

Die fünf iPads sind mit folgenden Apps ausgestattet (die Lizenzen sind auf bis zu fünf iPads nutzbar):

- MetaTalkDE (Unterstütze Kommunikation, Talker-Funktion)
- GoTalk NOW (Unterstütze Kommunikation, Talker-Funktion)
- Snap & Core First (Unterstützte Kommunkation)
- Tippmal (Sprachverständnis Diagnostik mit Metacom Symbolen)
- Answers YesNo (UK)
- Quizmaker einfache Quiz für Kinder erstellen (UK)
- Fiete, Fiete Choice, Fiete Bauernhof, Fiete Match (UK, Reiz-Reaktion-Interaktion)
- Conni ABC (Deutsch / UK)
- Conni Mathespiele für die erste Klasse (Mathematik)
- Scanner mit OCR (Deutsch / UK)
- Bitsboard Pro

Hier sind nur die kostenpflichtigen Apps genannt. Zudem sind auch noch einige kostenfreie Apps auf den iPads installiert.

#### <span id="page-12-0"></span>**3.2 Bisherige Aktivitäten und Projekte**

Seit der Erstellung des ersten Medienkonzepts im Jahr 2011 hat sich der Einsatz der Medien in der Mosaikschule schrittweise aber mittlerweile grundlegend geändert. Mittlerweile verfügt jeder Klassenraum über eine interaktive Tafel mit Dokumentenkamera und Internetanschluss. Auch der Zugang zum Schulserver ist von jedem Klassenraum aus möglich, was den Einsatz von Lernsoftware und den Zugang zu Übungen und Arbeitsblättern ermöglicht. Auch die Möglichkeit der individuellen Arbeit an einer Computerinsel, die die gleichen Möglichkeiten wie die interaktive Tafel bietet, ist in jedem Klassenraum gegeben. Somit ist es im schulalltag für Lehrerinnen und Lehrer sowie für Schülerinnen und Schüler mittlerweile selbstverständlich, alle diese Möglichkeiten im täglichen Unterricht zu nutzen. An der Mosaikschule hat sich eine Schulkultur entwickelt, die ganz natürlich Medien nutzt und sich mit aktuell vorhandenen Medien weiterentwickelt. Dies hat zur Folge, dass immer neue Ideen für den Einsatz von Medien im Unterricht entwickelt und umgesetzt werden. Das Kollegium tauscht sich aus und lernt voneinander. Die Schülerschaft trägt mit Fragen und Problemen zu dieser Weiterentwicklung bei. So ist auf dem Schulserver mittlerweile eine umfangreiche Ideen-, Übungs- und Arbeitsblattsammlung entstanden, die weiter wächst und die Arbeit der Kolleginnen und Kollegen vereinfacht.

Unterrichtsvorbereitung wird mittlerweile von vielen Kolleginnen und Kollegen digital erledigt. Die aktuelle Bandbreite erleichtert es dem Kollegium, sich Vorbereitungen per Mail in die Schule zu schicken, um eine Redundanz zu den allseits eher unbeliebten tragbaren Medien zu schaffen.

Auch im Bereich Unterstützte Kommunikation ist der Einsatz von Tablets, Apps und Programmen an der Interaktiven Tafel mittlerweile alltäglich geworden. Dies hat zur Folge, dass Programme und Apps, die ursprünglich nur für eine begrenzte Klientel gedacht war auch Einsatz bei anderen Schülerinnen und Schülern findet und somit Kommunikation, Visualisierung und Interaktion im täglichen Unterricht bereichert. Die Bereitstellung von zunächst 5 Tablets hat das Kollegium dazu angeregt, selbst Lernapps auszuprobieren, um diese dann auch in der Schule zu verwenden.

Durch die Einrichtung eines rudimentär ausgestatteten Computerraums entstanden eine Computer-AG und eine Schulhomepage- / Schulzeitungsgruppe. In diesen Rahmen arbeiten Schülerinnen und Schüler motiviert an der Außendarstellung ihrer eigenen Schule. Das Schreiben von kurzen Texten über Erlebnisse und Projekte sowie die Fotobearbeitung bereitet Schülerinnen und Schülern Spaß und fördert ihre Kompetenzen in den Bereichen Kulturtechniken und Medienkompetenz. Innerhalb dieser Gruppe entstehen immer wieder Vorschläge für Neuanschaffungen im Bereich Medien.

Bei Projektwochen wird die Medienkompetenz der Schülerschaft sowie des Kollegiums regelmäßig sichtbar. In kurzen Videos, Stop-Motion-Filmen oder Präsentationen können die Beteiligten über ihre Projekte berichten und diese anschließend auf der Homepage oder in der Schülerzeitung veröffentlichen.

#### <span id="page-14-0"></span>**3.3 Abgeschlossene Projekte**

**Sammlung von Projekt- und Unterrichtseinheiten:** Eine Sammlung von erstellten Medienprojekten und Unterrichtseinheiten im Sinne des "Best Practice" soll die Lehrkräfte bei der Unterrichtsplanung unterstützen und die Motivation zum Einsatz Neuer Medien fördern. Eine vernetzte Sammlung von Unterrichtseinheiten kann über die Zeit gesehen als gute Grundlage für die Planung von Unterricht dienen, wenn sie für alle Kolleginnen und Kollegen zentral zugänglich ist. Dies wurde über einen (provisorischen) Schulserver realisiert. Derzeit stehen u.a. Mastertoolübungen und Unterrichtsmaterial zu den Bereichen Sexualerziehung, Verkehrserziehung sowie Mathematik und Deutsch zur Verfügung. Perspektivisch soll dieses Angebot erweitert und um IT spezifische Inhalte (z.B. Schreiben einer E-Mail, Umgang mit Office Software) ergänzt werden.

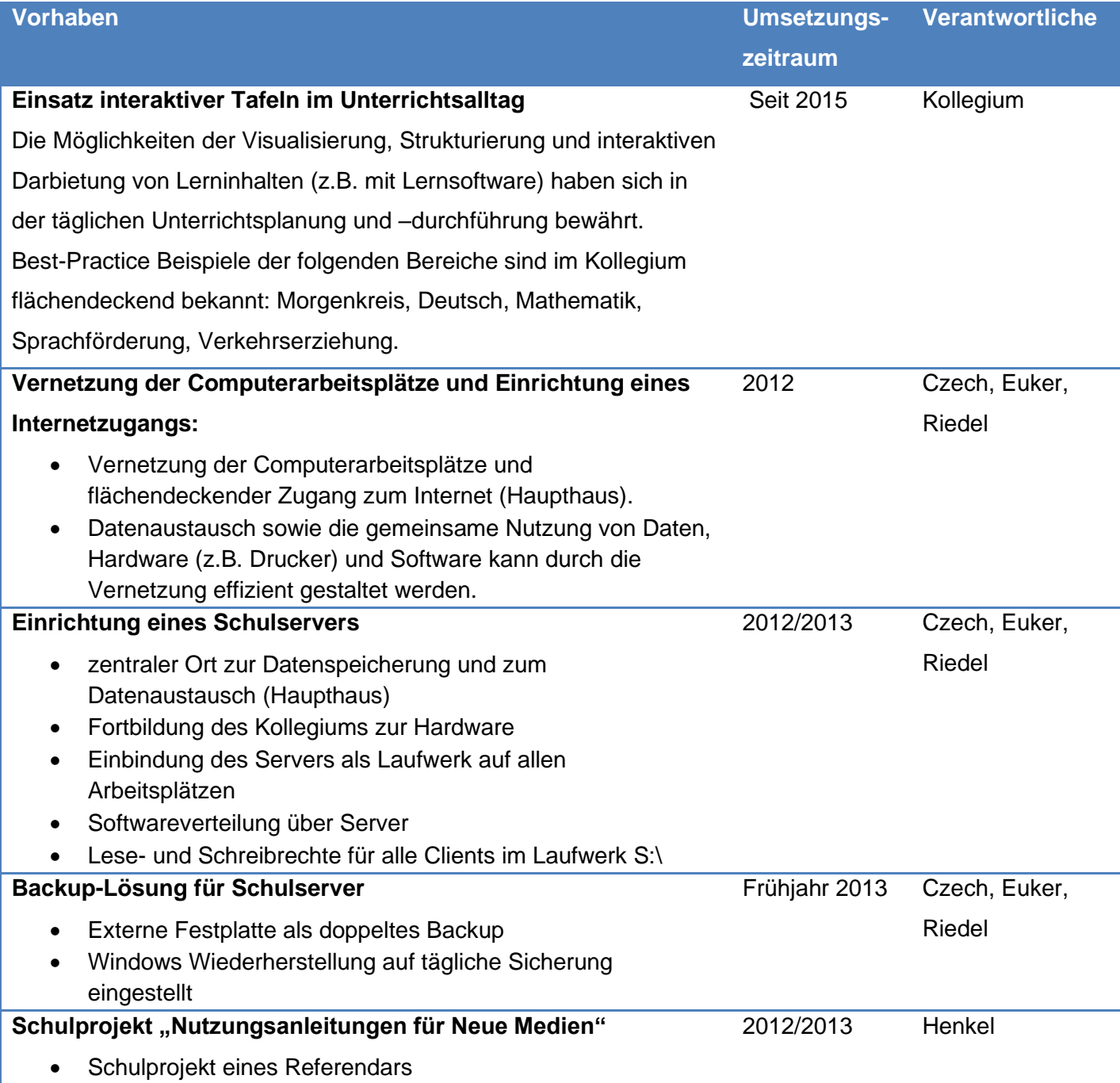

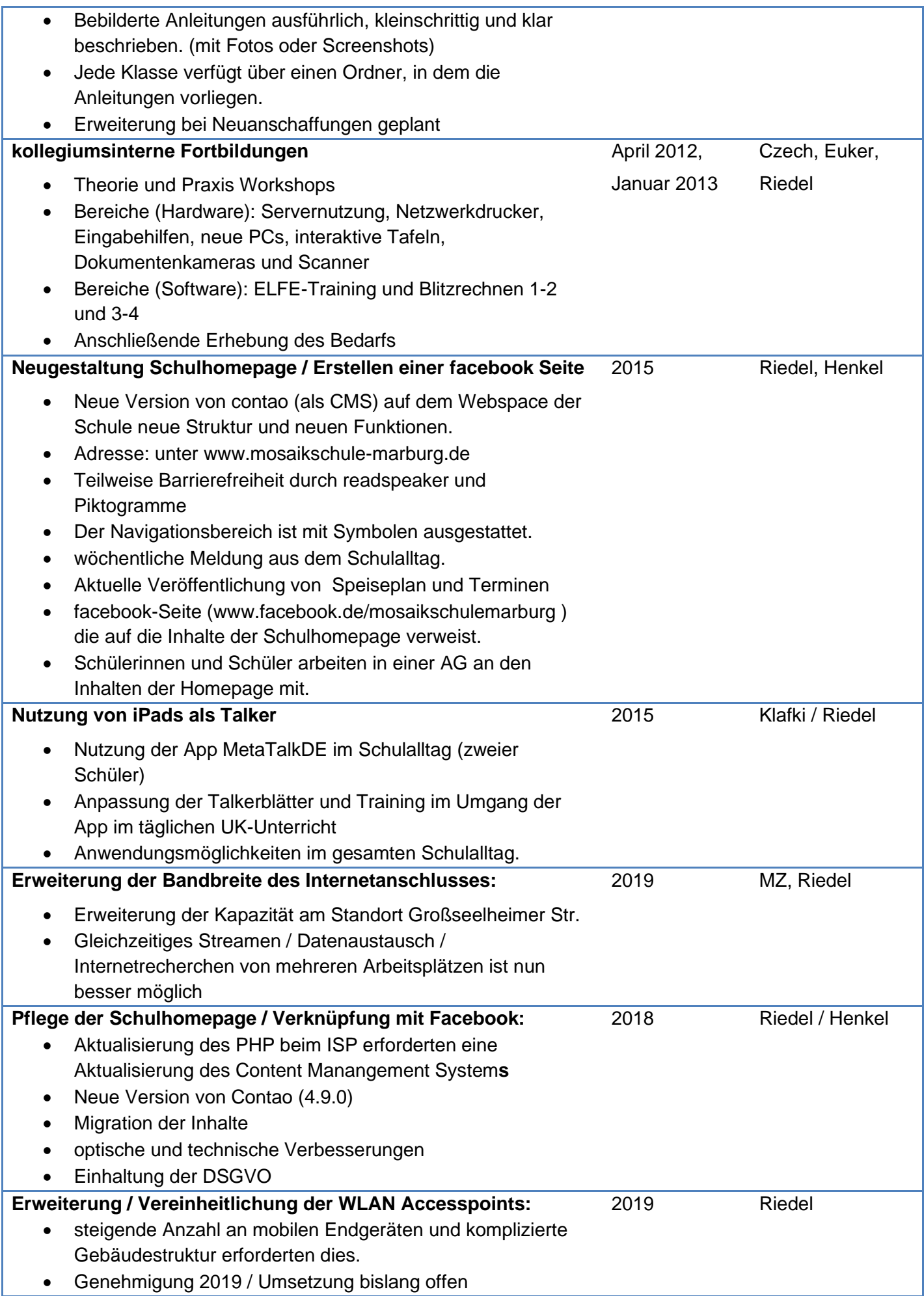

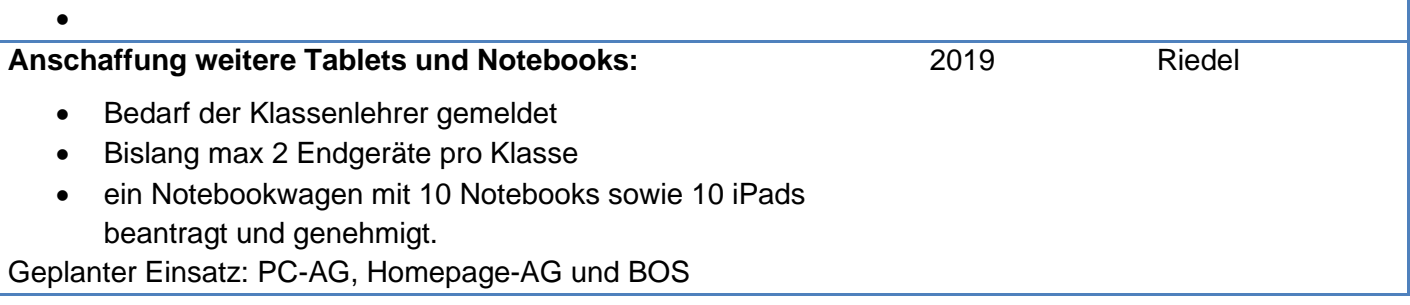

#### <span id="page-16-0"></span>**3.4 Unsere nächsten Ziele**

**Sortieren der Daten auf dem Server:** Die Nutzung des Schulservers hat sich bei vielen Kolleginnen und Kollegen etabliert. Damit die Nutzung noch effizienter wird und das Kollegium vom Fundus der bereitgestellten Daten profitiert, sollen die Daten auf dem Server sortiert werden. Hierzu muss ein einheitliches Ablage und Betitelungssystem erarbeitet werden. Das eigentliche Sortieren und umbenennen kann teilweise an FSJler übertragen werden.

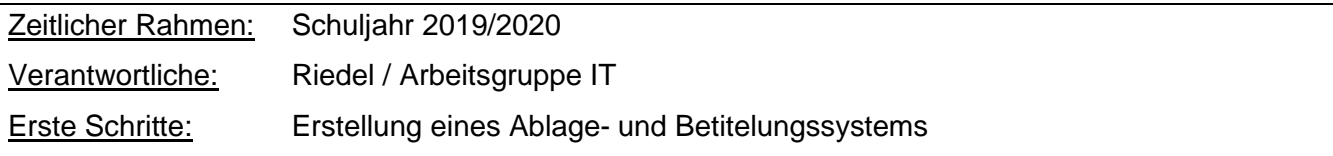

#### **Einrichtung einer schuleigenen Cloud / Verbesserung des Datenaustauschs**

Die tägliche Nutzung der interaktiven Tafeln bedeutet für das Kollegium, dass zuhause vorbereitete Präsentationen oder Übungen in der Regel auf einem Speichermedium oder per Email auf die vorhandene Infrastruktur übertragen werden muss. Dieser Weg wird von vielen Kolleginnen und Kollegen als unkomfortabel und nicht mehr zeitgemäß wahrgenommen. Durch die Einrichtung einer schuleigenen Cloud (nextcloud) kann den Kolleginnen und Kollegen ein sicherer Datentransfer in das schuleigene Netzwerk ermöglicht werden. Die Anbindung der nextcloud an den Schulserver kann dabei realisiert werden.

Anmerkung: Eine lokale Lösung erfordert deine DMZ (oder ähnliche Freigabe) in der Firewall die aktuell nicht vorliegt. Deshalb wird auf externe Anbieter ausgewichen, wobei die Anbindung des Schulservers komplexer wird.

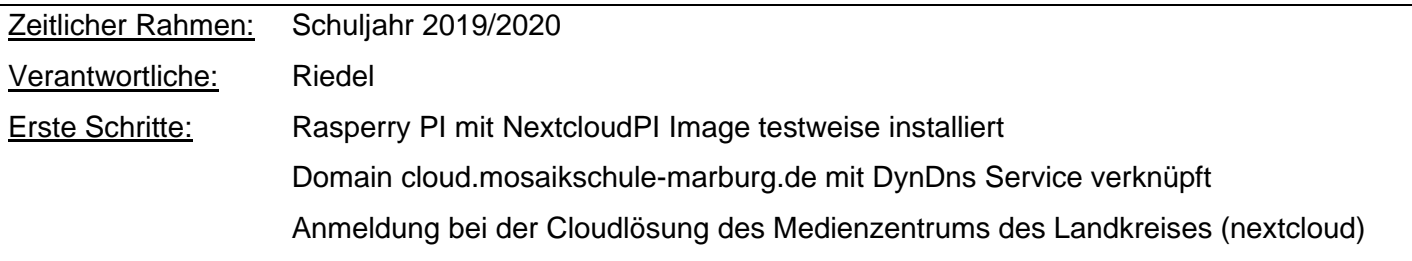

#### **Einrichtung einer schuleigenen Cloud / Verbesserung der Datensicherheit**

Das Kollegium sieht sich regelmäßig mit der Bearbeitung von sensiblen Schülerdaten konfrontiert. Um dem Kollegium einen sicheren Speicherort zur Verfügung zu stellen kann eine schuleigene Cloud eingerichtet werden. Sensible Daten können nun physisch im Schulgebäude liegen und werden nicht auf dem heimischen PC gespeichert. Das gemeinsame Bearbeiten von Dokumenten wie Förderplänen und Zeugnissen wird erleichtert und die unsichere Übermittlung per Email wird so vermieden. Auch die Kommunikation über schulinterne Themen kann mittels NextCloud Talk sicher über die schuleigene Cloud erfolgen. Eine Möglichkeit zur Verschlüsselung von Emails soll geschaffen werden.

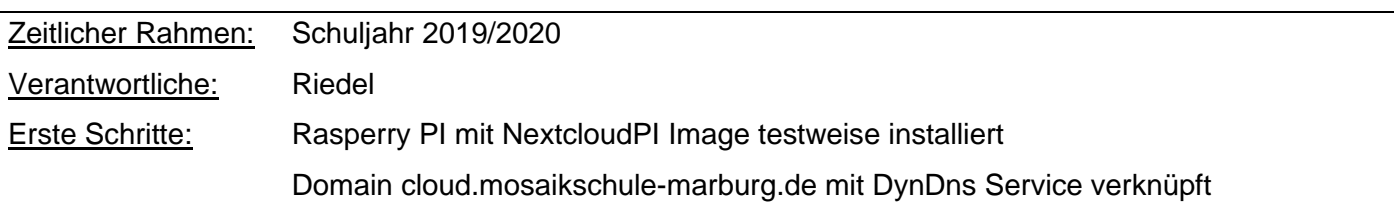

Zur verschlüsselten Kommunikation kann der Messenger nextcloud Talk genutzt werden.

### <span id="page-17-0"></span>**4. Evaluation des Medienkonzepts**

Um den Medieneinsatz an der Mosaikschule zu evaluieren wurde die Arbeitsgruppe "Medien" gegründet. Diese besteht aktuell aus 4 Kolleginnen und Kollegen, die verschiedene Schulstufen sowie die Schulleitung repräsentieren. Die Arbeitsgruppe trifft sich regelmäßig, um sich über die aktuelle Entwicklung an der Mosaikschule auszutauschen. Die Arbeitsgruppe wurde so besetzt, dass ein Schnitt durch die Schulstufen gegeben ist und somit ein guter Überblick gewährleistet ist. Das Kollegium ist angehalten, ihre Erfahrungen und Wünsche dieser Arbeitsgruppe mitzuteilen und tut dies auch. Die Arbeitsgruppe tauscht sich in regelmäßigen Abständen mit der Steuergruppe aus. Folgende Bereiche werden regelmäßig von der Arbeitsgruppe untersucht:

- Medienbildungsangebote (z.B.: Computer AG, Homepage / Schulzeitungs- AG)
- Medienpädagogische Projekte im Unterricht (z.B.: E-Mails schreiben, Jugendmedienschutz)
- konkrete didaktische Implikationen (z.B.: führt der Einsatz einer speziellen Hardware/ Software zu mehr Lernerfolg?)
- Neue Hardware und Software sowie deren Nutzen im Unterricht
- Erfolg und Nutzen von Fortbildungsangeboten
- Schulhomepage
- Datenschutz / Datensicherheit

Zusätzlich ist eine Online Befragung zur Nutzung bei Schülerinnen und Schülern sowie im Kollegium für das Schuljahr 2020 / 2021 geplant. Diese kann mit kostenlosen Tools, wie bspw. Survey Monkey realisiert werden und muss an die Zielgruppe angepasst werden.

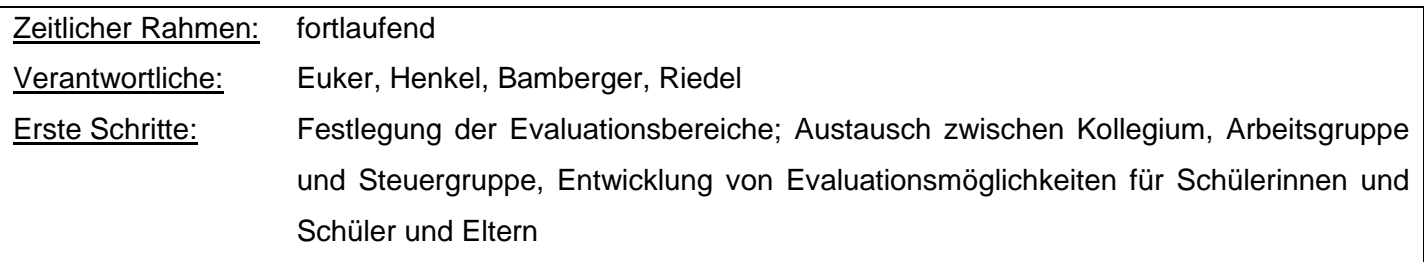